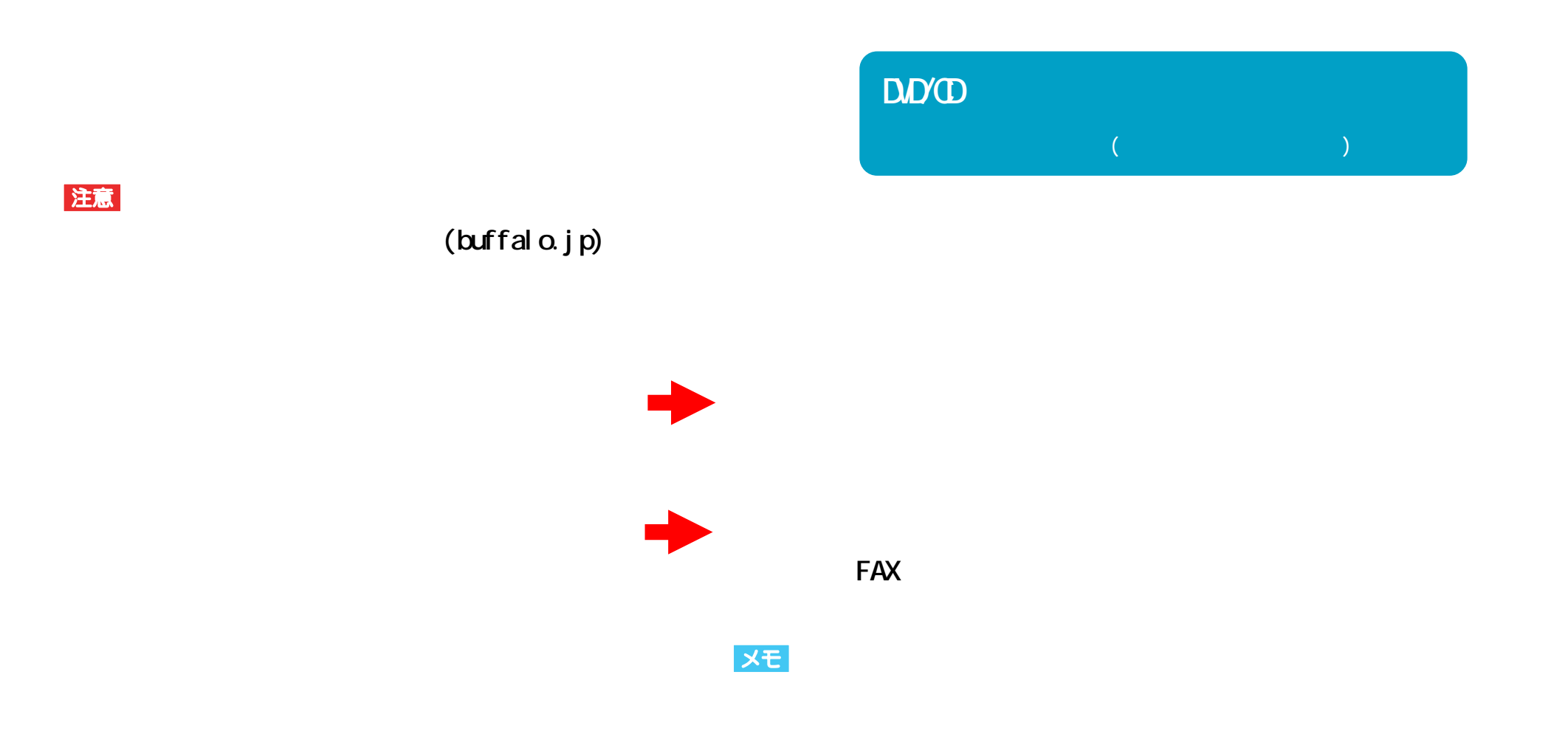

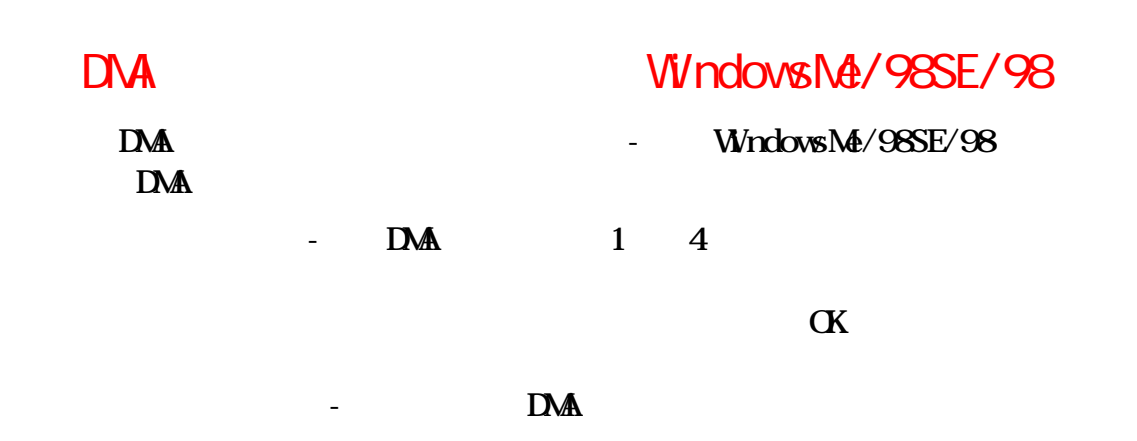

## DNA WindowsNe/98SE/98

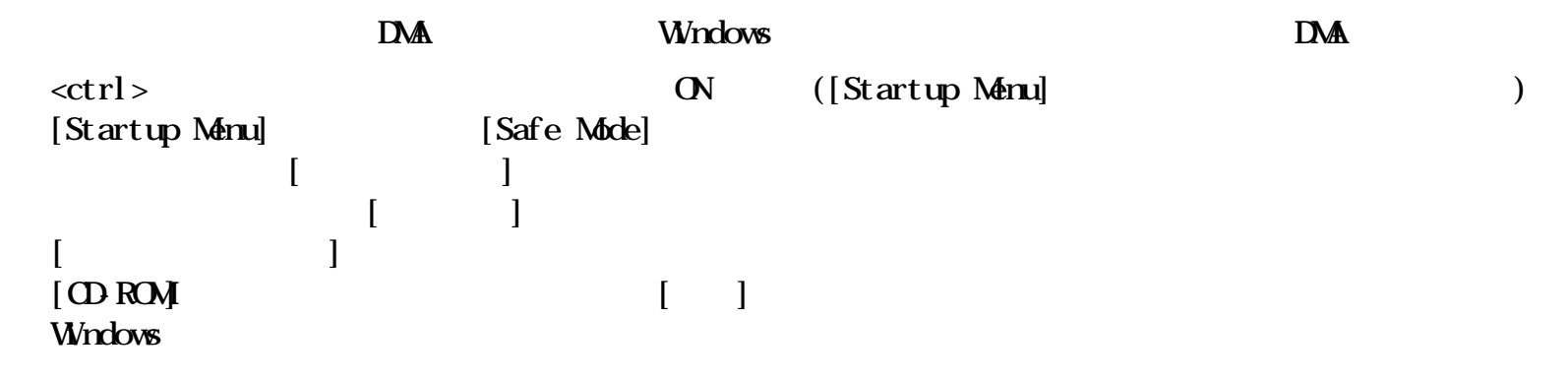

**OD** DVD

**E (**  $\overline{OD}$   $\overline{OD}$  )/**F** ( )  $\times$  **E** ( )/**F** ( **ODD** )

### $\mathbb{C}^N$  and  $\mathbb{C}^N$  and  $\mathbb{C}^N$  and  $\mathbb{C}^N$  and  $\mathbb{C}^N$  and  $\mathbb{C}^N$  and  $\mathbb{C}^N$  and  $\mathbb{C}^N$  and  $\mathbb{C}^N$  and  $\mathbb{C}^N$  and  $\mathbb{C}^N$  and  $\mathbb{C}^N$  and  $\mathbb{C}^N$  and  $\mathbb{C}^N$  and  $\mathbb{C}^N$

**OFF** 

**困ったときは - ②**

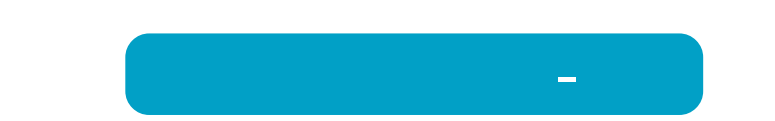

**とができない)ことあり**

**書き込みができない(または書き込んでも読み出すこ**

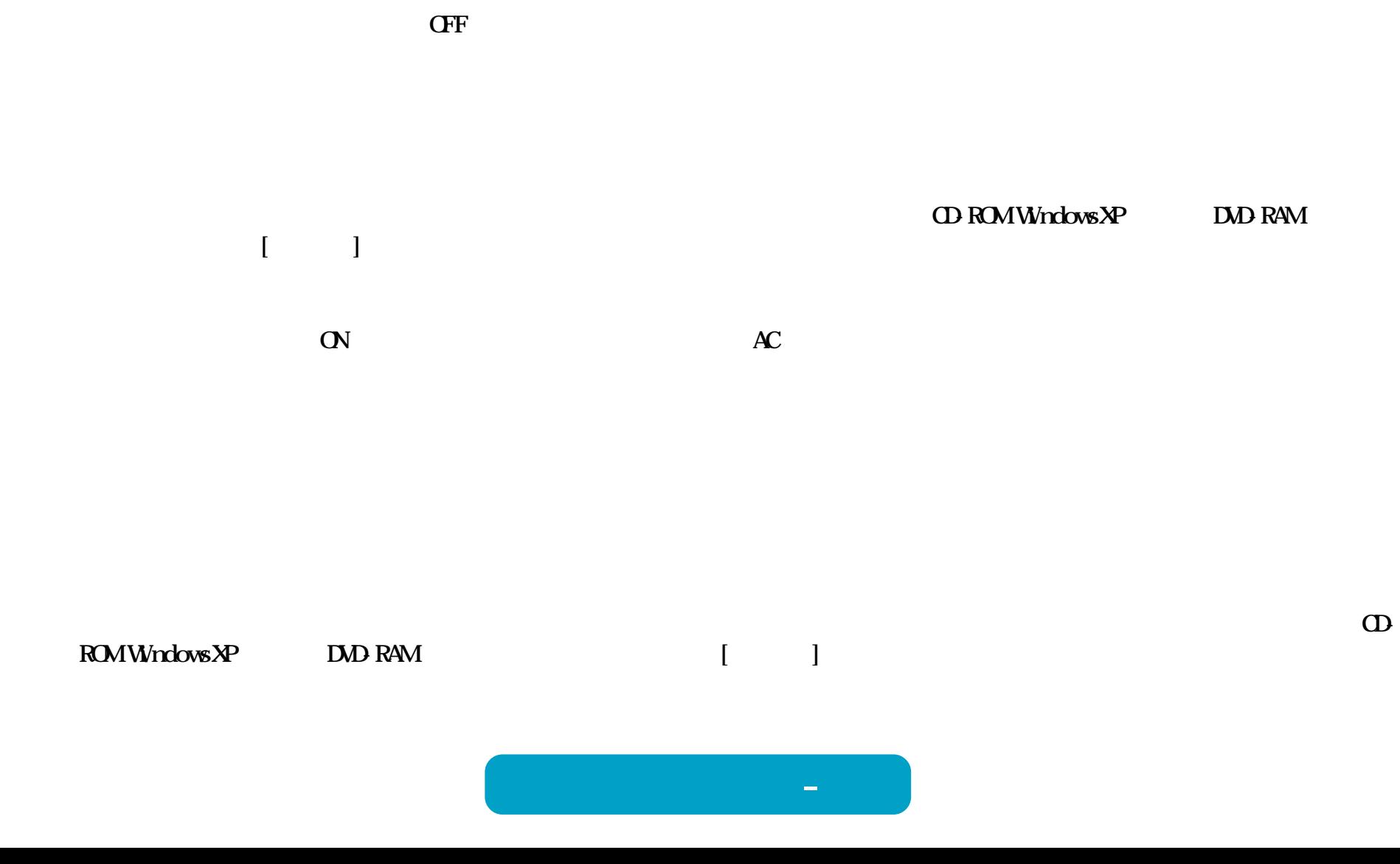

**タ(MASTER)」 レーブ(SLAVE)」**

**RIOS** 

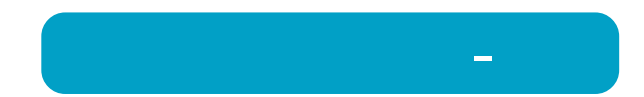

### WindowsNT3.51 Windows3.1/DOS

WindowsNT3.51 Windows3.1/DOS **Romeo** Joliet **WindowsNT3.51 Windows3.1/DOS CD DOS 8.3** 

**困ったときは - ⑥**

## <span id="page-7-0"></span>CD

Windows

**本製品で音楽CDを聞くには、 Windows** 

音楽CDを再生しても音声が出力されない、音楽CDを再生するとシステムが停止する

**CD** Microsoft Windows Media Player 7

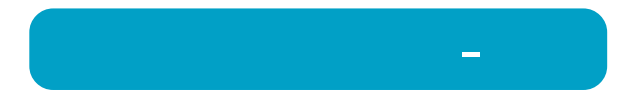

## DVD-R DVD+R

### **DVD-R** DVD+R

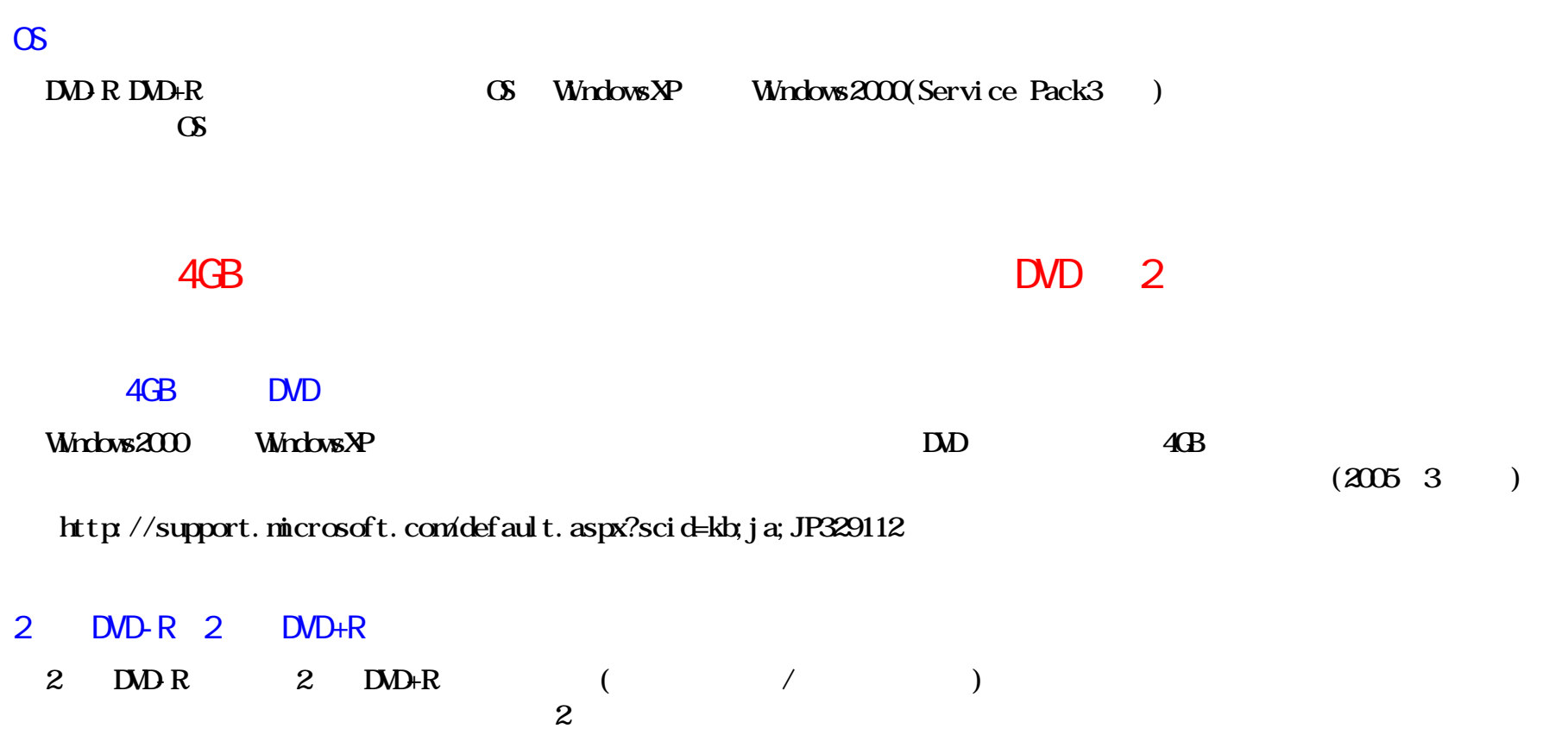

## $\infty$ **作成した音楽 CDで音飛びが発生することがあり**

**困ったときは - ⑨**

# 音楽CDをキャプチャしたデータにノイズや音飛びが発生する CD CD-ROM **CD-ROMド 正常に音楽CDをキャプチャできないものがあり 本製品で音楽CDを再生してキャプチャ**

音楽CDに傷がある

**音楽CDの傷が原因で音飛びが発生することがあり**

**困ったときは - ⑩**

DVD-ROMCD-ROM OD-CD-DA **DVD-ROM CD-CD-DA** 

2 DOD-R 2 DOD+R **んだ2層のDVDメディ**

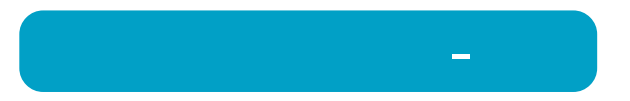

# $($

#### **LOD-ROMIDED-VIDEO CD-ROM CD** ()

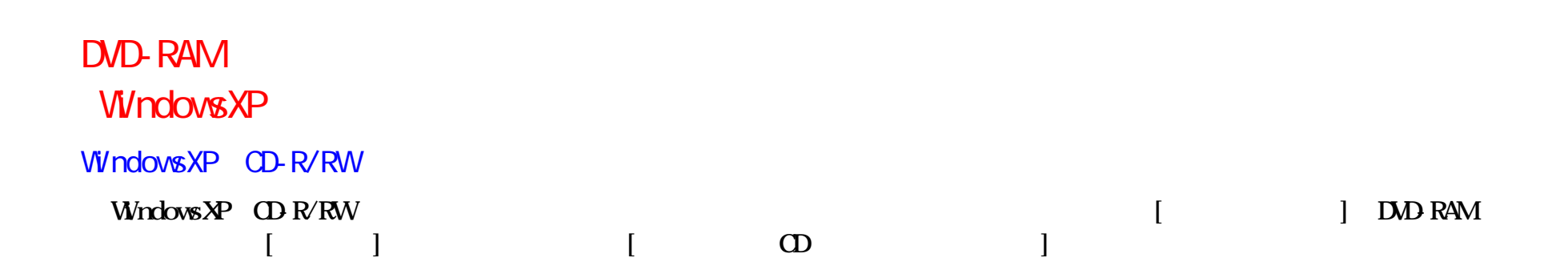

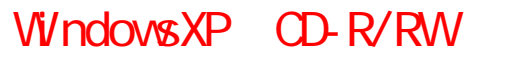

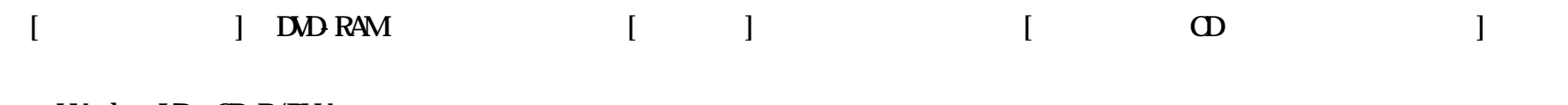

**WindowsXP** CD-R/RW

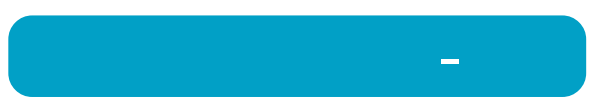

## DVD-R/RW

1.1GB

**DVD-R/RW** 1.1GB 1.1GB 1.1GB 1.1GB

**DVD** 4.7GB  $4.7G$ **Windows** 1GB = 1, 024×1, 024×1, 024 = 1, 073, 741, 824 **DVD** 4.7GB Windows **4.7/1.073741824=4.377GB Windows** 

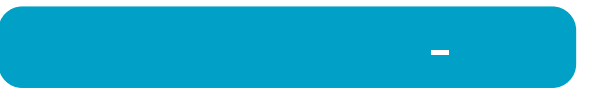